# **La lettre du Cyber Conseiller Une publication bimestrielle du Bureau de l'Association 11eme année**

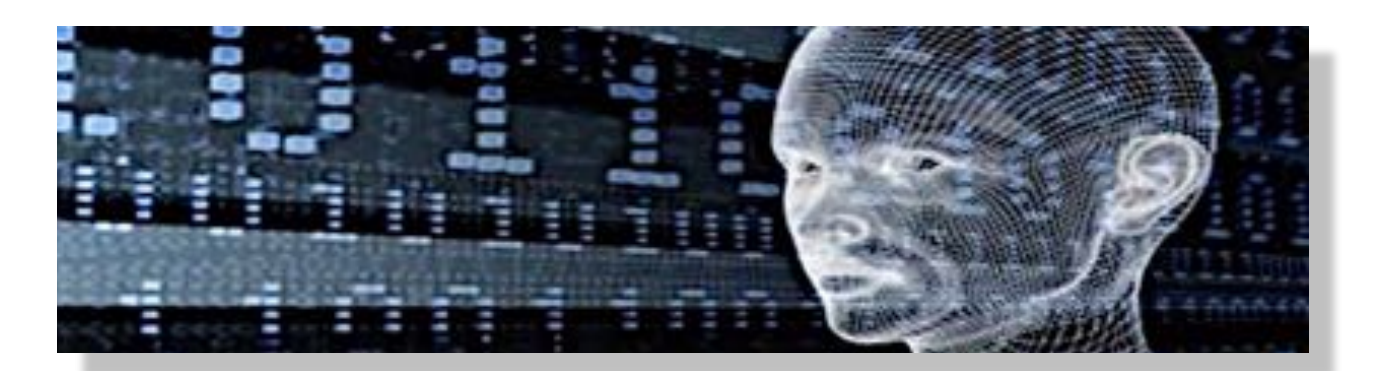

# **Prenez le contrôle d'un ordinateur à distance**

**D**écouvrez comment prendre le contrôle à distance d'un ordinateur, et ceci de façon sécurisée. Vous pourrez ainsi aider un ami (ou vous faire aider) pour installer un programme ou résoudre n'importe quel petit tracas informatique. Simple et pratique !

Le logiciel français et gratuit **[Teamviewer](https://www.teamviewer.com/fr/)** permet d'effectuer des dépannages à distance. Très utile pour apporter une aide ou montrer une procédure sans avoir à se déplacer. Concrètement l'aidant prend la main sur votre machine et vous allez pouvoir suivre sur votre écran le déplacement du curseur de la souris commandé à distance....magique ! Vous déciderez vous même quand mettre fin à la connexion en fermant simplement l'application. Le mot de passe de connexion délivré par Teamviewer est unique et redéfini à chaque nouvelle connexion. Ce qui est synonyme de plus dé sécurité.

*[voir la vidéo …](http://r.facilepc.fr/lnk/AEIAAFx0-i0AAUJfbucAABYqigsAAE4c_w8AAvUfAAC0EwBaL3wvwEJygDhlQAaVDdWtKJBhWwAAtUw/5/b1NnsB586dxwPIk_mqEKwg/aHR0cDovL2ZhY2lsZXBjLmZyL25ld3NsZXR0ZXItMTItMTItMjAxNy5odG1s)* 

# **Désinfectez votre PC**

**R[ogueKiller](https://www.adlice.com/fr/download/roguekiller/)** agit en complément de votre antivirus. Il s'attaque aux éventuels malwares en cours d'exécution ou déjà installés sur le disque dur. Le logiciel va repérer les éléments malicieux, même les plus récalcitrants, les neutraliser et les éliminer. Seul point faible, RoqueKiller est tellement agressif qu'il va repérer ce qu'on appelle de faux-positifs, des menaces qui n'en sont pas. Dans ce cas, il est conseillé de décocher les cases correspondantes à la suppression du fichier.

#### *[voir la vidéo…](http://r.facilepc.fr/lnk/AM8AAATsd_wAAbN1gA8AABYqigsAAE4c_w8AAvUfAAC0EwBa1YsnboWMwDW4Rpu55grqrxYpQAAAtUw/5/XgyPN0D4wURflcVFudySPQ/aHR0cDovL2ZhY2lsZXBjLmZyL25ld3NsZXR0ZXItMTctMDQtMjAxOC5odG1s)*

## **Supprimez votre compte Facebook**

**V**ous n'aimez plus Facebook ? Il consomme trop de temps et ruine les dîners en famille ? Vous craignez une mauvaise utilisation de vos données personnelles après le scandale du vol de données de *Cambridge Analytica* ? Si vous êtes perdus dans les options du réseau social, il est possible d'aller plus loin qu'une simple désactivation de compte. Voici comment **supprimer entièrement votre présence sur le réseau** Facebook.

Nombreux sont ceux qui ont désactivé leur compte, mais il redevient actif au passage suivant. Il faut savoir que Facebook propose une option afin de supprimer entièrement son compte. Facebook de **[télécharger toutes les informations du compte](https://www.facebook.com/help/212802592074644?helpref=faq_content)** avant de le supprimer, au cas où. Facebook prévient également qu'il faut parfois jusqu'à 90 jours pour supprimer toutes les informations d'un compte et que les messages échangés restent stockés sur le fil de discussion du destinataire. Ainsi, toute votre activité sur le profil de vos amis restera en ligne. Ceci étant plus clair, **[rendez-vous sur ce lien](https://fr-fr.facebook.com/login.php?next=https://fr-fr.facebook.com/help/delete_account)**, et renseignez vos informations de connexion si besoin est.

En appuyant sur le bouton *supprimer* de ce lien, votre compte sera définitivement supprimé.

### **Connaissez-vous WHAT3WORDS ?**

**What3words** est le nom d'une compagnie et de son application de géocodage permettant la communication d'un emplacement au moyen de trois mots du dictionnaire. Par exemple, la Statue de la Liberté est située à l'emplacement *planet.inches.most*, et Unisys à Colombes, rue d'Estienne d'Orves, s'adresse avec *bornons.parfum.diminuons* en français, ou *flags.rinses.obey* en anglais.

Ce type de codage diffère de la plupart des autres systèmes de géolocalisation en ce qu'il utilise trois mots pour désigner un emplacement plutôt que de longues chaînes de nombres ou de lettres. *What3words* utilise une grille du monde composée de 57 milliards de carrés de 3 mètres sur 3 mètres. Chaque carré a reçu une adresse composée de trois mots anglais. *What3words* a aussi nommé les 17 milliards de carrés sur terre avec trois mots dans diverses autres langues, dont le français. La localisation en mer est uniquement en anglais.

Vous pouvez vous amuser à découvrir les « mots de vos propres adresses de la façon suivante : Activez la langue souhaitée, affichez la carte (bouton *explore map*), taper l'adresse complète souhaitée dans la barre de recherches, puis lisez les 3 mots en bas de l'écran dans la barre rouge. Pour localiser une adresse à partir des 3 mots, affichez la carte puis tapez les 3 mots dans la barre de recherches.

#### *[lancer what3words](http://what3words.com)*

# **Mettez à jour votre petit lexique de la cybersécurité**

**E-mail spoofing** : Envoi de faux e-mails avec des adresses vraisemblables par manipulation des protocoles de messagerie.

**Exploit kit** : Logiciel « boite à outils » permettant de paramétrer des attaques informatiques avec un virus « prêt à l'emploi ». Idéal pour les pirates sans connaissances techniques.

**Scam 419** : C'est l'arnaque « à la nigériane ». E-mail d'escroquerie par lequel l'expéditeur demande au destinataire ses coordonnées bancaires afin de transférer de l'argent sur son compte, moyennant une rétribution.

**Malware** : terme générique désignant un logiciel malveillant. *Spyware* (espion), *ransomware* (demande de rançon), *malwaretizing* (fausse publicité), *wiper* (effaceur de données), *trojan* (cheval de troie), etc …

**Pharming** : Manipulation du système d'attribution des adresses internet pour orienter l'utilisateur sur des sites à l'apparence légitimes, mais controlés par des pirates.

**Phishing** : Technique d'usurpation d'identité le plus souvent par un e-mail imitant le logo et la charte graphique d'un organisme officiel, comme La Poste, le ministère des finances, etc …

**Ransomware** : Logiciel (très) malveillant capable de bloquer l'accès à un ordinateur et de crypter le contenu de son disque dur. Le pirate exige alors de l'argent en échange du déblocage. Pour lutter contre ce dernier type de malware, il est impératif d'effectuer des sauvegardes régulières de ses données. Il ne faut surtout pas accepter de payer. Payé ou non, le pirate ne fournira pratiquement jamais la clé de décryptage. Vous devrez alors impérativement faire une préparation de bas niveau de votre disque, puis TOUT réinstaller, système, applications et données.

**Kill switch :** Un "bouton d'arrêt " virtuel qui peut être présent dans le code d'un logiciel malveillant.

**Botnet :** Un botnet, ou réseau de robots, est un réseau de machines compromises à la disposition d'un individu malveillant. Ce réseau est structuré de façon à permettre à son propriétaire de transmettre des ordres aux machines du botnet et de les actionner à sa guise.

**Dénis de Service** : Attaque visant à « crasher » un programme en faisant déborder un tampon (buffer) de taille fixe avec un trop grand nombre de données entrantes. Peut aussi servir à submerger une cible informatique.

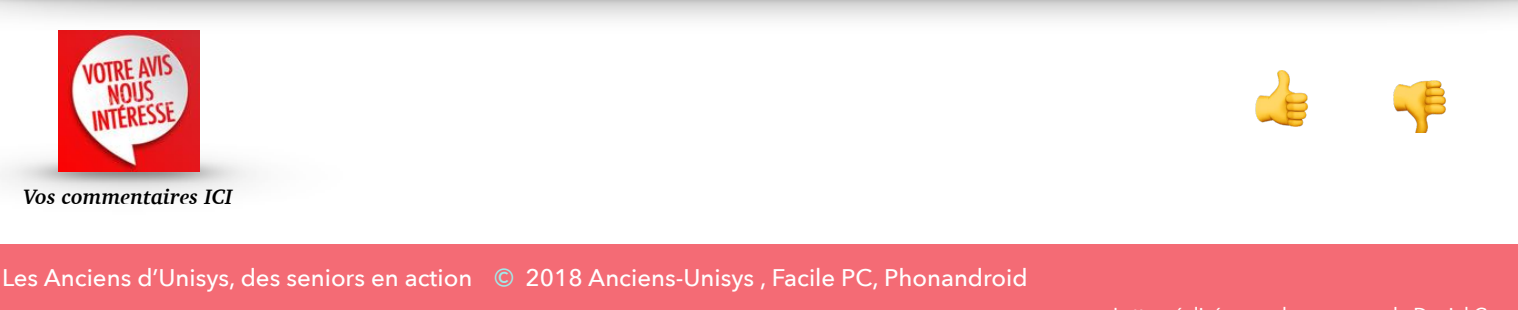